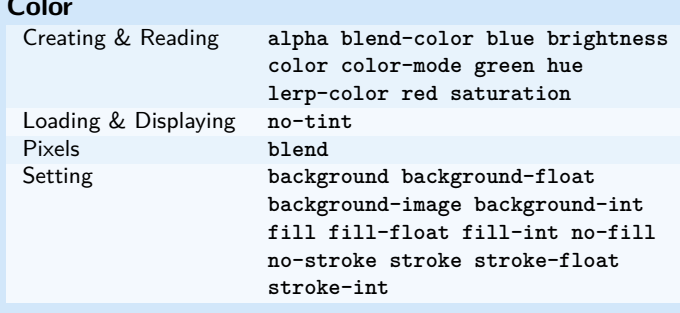

## **Data**

Conversion binary hex unbinary unhex

# **Environment**

current-frame-rate cursor cursor-image focused frame-count frame-rate height no-cursor screen-height screen-width width

## **Image**

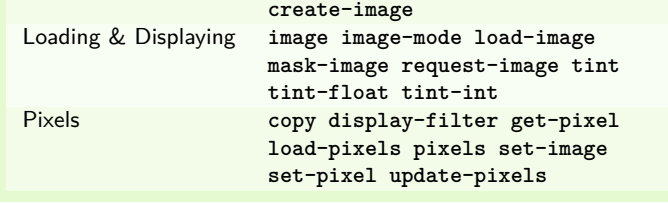

# Input

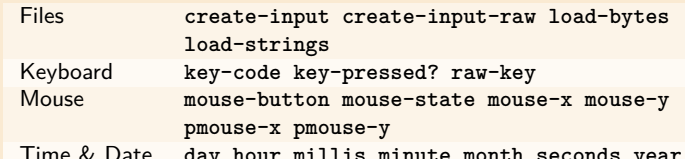

## Lights, Camera

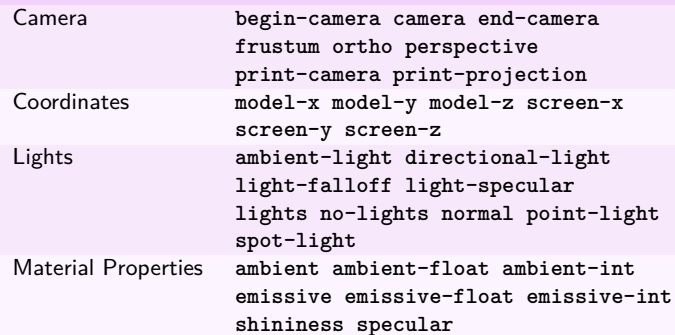

## Math

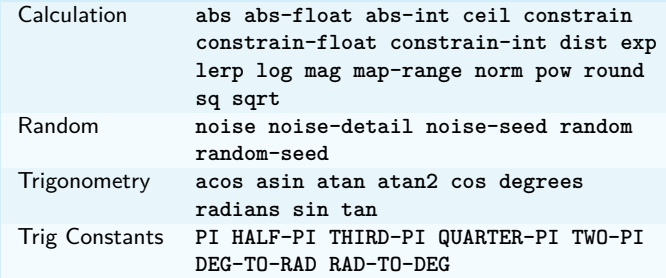

### **Output**

Files begin-raw begin-record create-output end-raw end-record Image save save-frame

#### **Rendering**

create-graphics hint

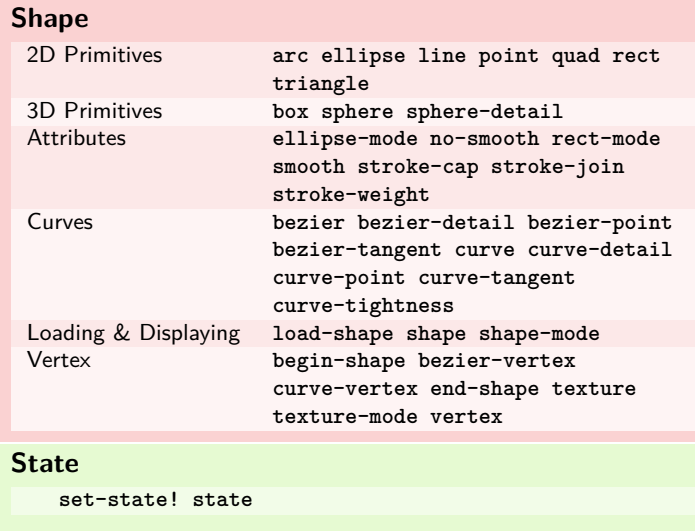

# **Structure**

delay-frame exit no-loop pop-style push-style redraw start-loop

#### **Transform**

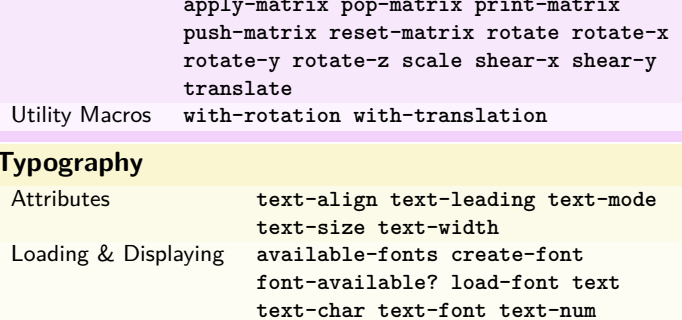

text-ascent text-descent

# **Metrics** Sketch

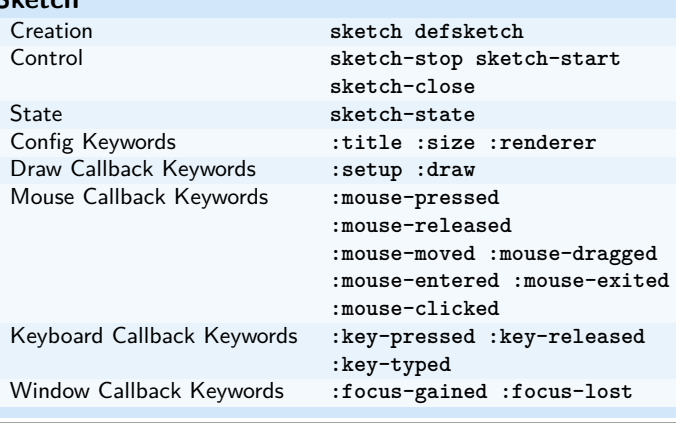

# **Reflection**

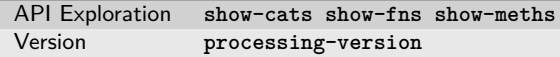

# Helper Namespaces (not included by default)

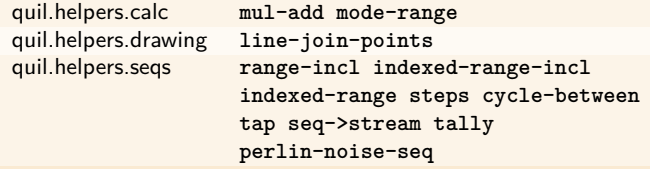